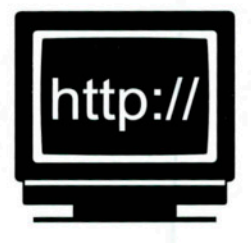

## http:// Aprendre física a la xarxa

Artur Carnicer artur.carnicer@ub.edu

## Easy Java Simulations

Des de fa uns anys, els llenguatges de programacio s'han dotat d'elements que permeten d'explotar els recursos que ofereixen els actuals sistemes operatius basats en finestres. Tradicionalment, el programador d'aplicacions cientifiques se centrava a escriure un algorisme eficient que permetia d'arribar a l'objectiu proposat. Ara, també es veu obligat a controlar els aspectes complexos de la programacio del cicle d'incidencies, el control del ratoli, la decoracio del marc de les finestres 0 l'estructura dels menús. I això ho ha de fer sense oblidar el seu objectiu primari: l'algorisme.

A la practica, escriure programes que simulin algun fenomen físic perquè es puguin utilitzar en la docència <sup>i</sup> que, ames, mostrin interactivitat <sup>i</sup> una presentacio atractiva per <sup>a</sup> l'estudiant suposa una feina feixuga per al professor, que normalment no és un programador professional. Per intentar facilitar les coses, les companyies de programari mes importants han desenvolupat diferents eines que faciliten la programació d'entorns visuals en diferents llenguatges. Entre els més coneguts podríem apuntar, per exemple, Visual Basic, Visual C, Borland C, JBuilder <sup>0</sup> Sun One Studio. Fent servir aquests programes, es relativament facil generar el codi corresponent a <sup>130</sup> part grafica de l'aplicacio, cosa que perrnet al programador de centrar-se en els aspectes més fonamentals de l'algorisme.

En l'article d'aquest numero de la Revista de Fisica analitzarem una utilitat que suposa un salt qualitatiu respecte als programes generadors de codi com els comentats al paragraf anterior. Easy Java Simulations (Ejs) es una aplicacio dissenyada per fer calculs en format de miniaplicacions Java. L'usuari dona instruccions <sup>a</sup> l'Ejs sobre la simulacio que vol dur a terme i aquest produeix automaticament un executable independent que pot ser incrustat directament en una pàgina web. Es tracta d'una eina de programacio visual, focalitzada en la realitzacio de simulacions i calculs rnatematics arnb finalitats docents.

L'Ejs esta molt ben documentat. L'usuari es pot baixar un programa d'aprenentatge de mes de cent pagines que es complementa amb un segon document relatiu <sup>a</sup> aspectes més tècnics. Aquesta informació fa que comen-

| Nombre            | Valor                    | Tipo    | Dimension |
|-------------------|--------------------------|---------|-----------|
| <b>CDK</b>        | $xS2-xS1$                | double  |           |
| dy                | $y52-y51$                | double  |           |
| xs                | f)                       | double  |           |
| lys               | 4."waveSize1             | double  |           |
| dxt               | $xS1-xS$                 | double  |           |
| dy1               | $\gamma$ s 1- $\gamma$ s | double  |           |
| dx2               | $xS-XS2$                 | double  |           |
| $dy$ <sup>2</sup> | $Y5-Y52$                 | double  |           |
| r12               |                          | double  |           |
| ds1               |                          | double  |           |
| ds2               |                          | double  |           |
| dd                |                          | double  |           |
| show1             | false                    | boolean |           |
| show <sub>2</sub> | false                    | boolean |           |
| showSize          | $\Omega$                 | double  |           |
|                   |                          | double  |           |

Figura 1: Finestra de l'Ejs

car <sup>a</sup> treballar arnb l'Ejs sigui una tasca assequible, malgrat que es requereix un cert grau d'aprenentatge abans que l'usuari pugui cornencar <sup>a</sup> escriure les seves propies simulacions. L'Ejs també incorpora un conjunt d'exempies desenvolupats per l'autor, alguns forca complexos i pot servir com a mitjà per introduir-se en la programacio en el llenguatge Java.

L'autor d'Ejs es Francisco Esquembre, un matematic de la Universidad de Murcia. Aquesta aplicació és d'ús lliure <sup>i</sup> el paquet es pot baixar des de la pagina personal de l'autor, (http://fem.um.es). L'Ejs és un producte derivat d'unes biblioteques Java (una API -Application Programming Interface- en argot de programador) denominades Open-Source Physics Education desenvolupades al Departament de Fisica del Davidson College  $(\text{http://www.opensourcephysics.org/}).$  En un altre número de la Revista de Fisica parlarem d'aquesta API.

Per fer servir l'Ejs, cal que també tingueu instal·lat

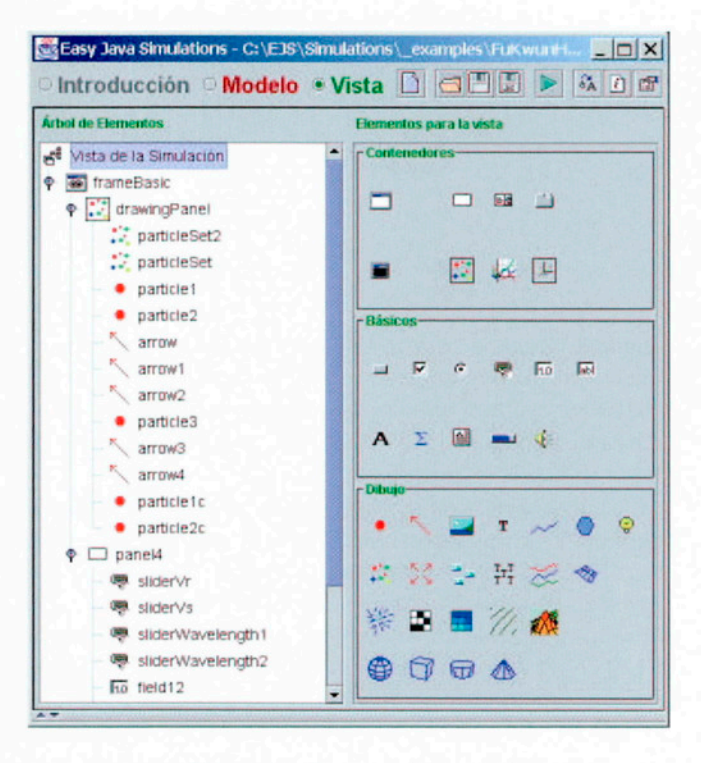

Figura 2: Finestra de control

al vostre ordinador una versió actualitzada de l'equip de desenvolupament de Java (Software Development Kit. SDK), com a mínim la versió 1.3.<sup>1</sup> Podeu descarregarla des de l'adreça http://java.sun.com/j2se/. Com que l'Ejs també està escrit en Java, pot ser executat en qualsevol sistema operatiu (Linux, Windows, Mac).

Per dissenyar una aplicació Java amb l'Ejs cal completar tres passos: a) introducció, b) model i c) vista. En la Introducción, s'ha de fer constar la informació que volem donar al futur usuari de la miniaplicació (utilització del programa, teoria prèvia per comprendre el fenomen, etc.). Quan l'Ejs compila la simulació es genera, a més, una pàgina web marc que crida la miniaplicació (d'aquesta manera, un usuari client podria fer córrer remotament la simulació si es penja la pàgina i la miniaplicació d'un servidor). Aquesta pàgina conté la informació que s'ha consignat en l'apartat Introducción. En l'apartat Modelo es programa el nucli algorísmic de la

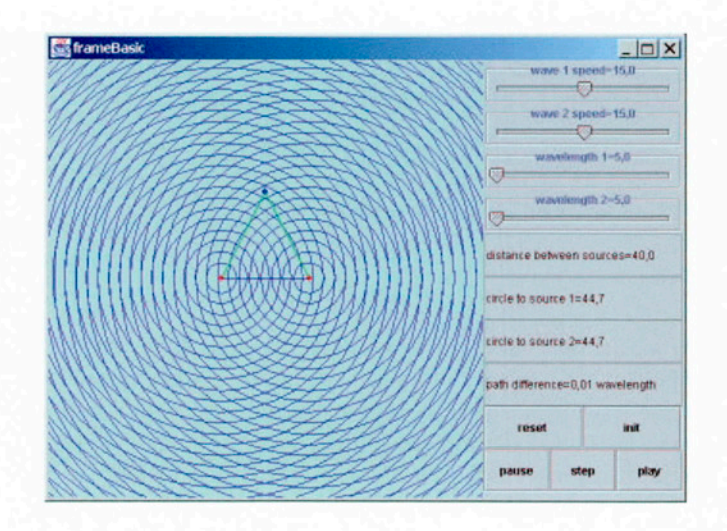

Figura 3: Finestra amb el resultat final

simulació. L'autor ha de fer constar les variables, necessàries per fer córrer la simulació, així com les equacions que controlen el procés. En la figura 1, podem observar la finestra de l'Ejs on es declaren un seguit de variables.

En la secció Vista es fa el disseny gràfic. En la figura 2 podem veure l'aspecte de la finestra de control d'aquest apartat. A la banda esquerra de la finestra, tenim un diagrama que mostra l'estat del disseny d'una aplicació generada amb l'Ejs. Podem veure que incorpora diferents elements: un marc principal, lliscadors, camps de dades, etc., així com la jerarquia que els relaciona. A la dreta, observem tots els elements gràfics disponibles: gràfiques de punts 2D, gràfics en 3D, corbes de nivell, camps vectorials, imatges, etc.

Finalment, en la figura 3 es mostra el resultat final d'aquesta aplicació i les interferències provocades per dues fonts puntuals.

En conclusió, l'Ejs és una potent eina de desenvolupament de miniaplicacions Java pensada perquè la puguin utilitzar usuaris amb coneixements elementals de programació. Permet d'iniciar-se en l'ús del Java, amb la possibilitat d'obtenir resultats apreciables en un curt període de temps. Malgrat això, amb aquest programa és possible dur a terme simulacions d'una notable complexitat amb gràfics sofisticats.

<sup>&</sup>lt;sup>1</sup>No s'ha de confondre el compilador SDK amb l'intèrpret de Java (Java Runtime Environment, JRE) que solen incorporar els navegadors.